H**elenia**<br>GSMA®

# **کنیکـٹڈ سوسائٹی** موبائل انٹرنیٹ سکلز ٹریننگ ٹول کٹ

لوگوں کو موبائل انٹرنیٹ کی بنیادی مہارتوں کی تربیت دینے کے لیے ایک گائیڈ

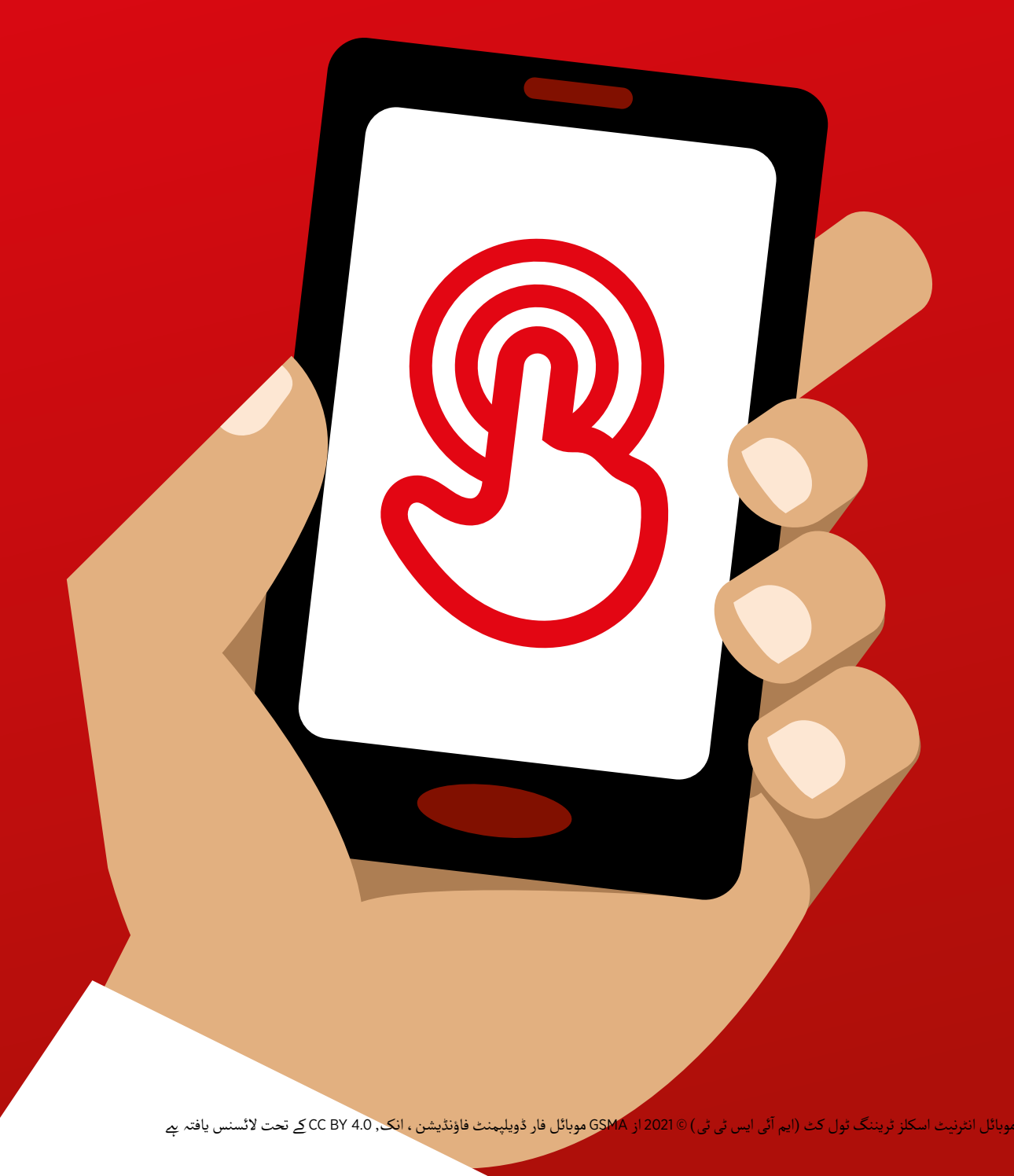

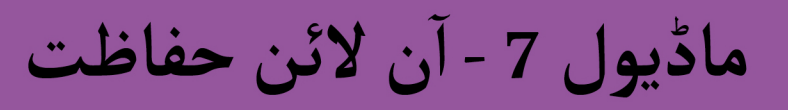

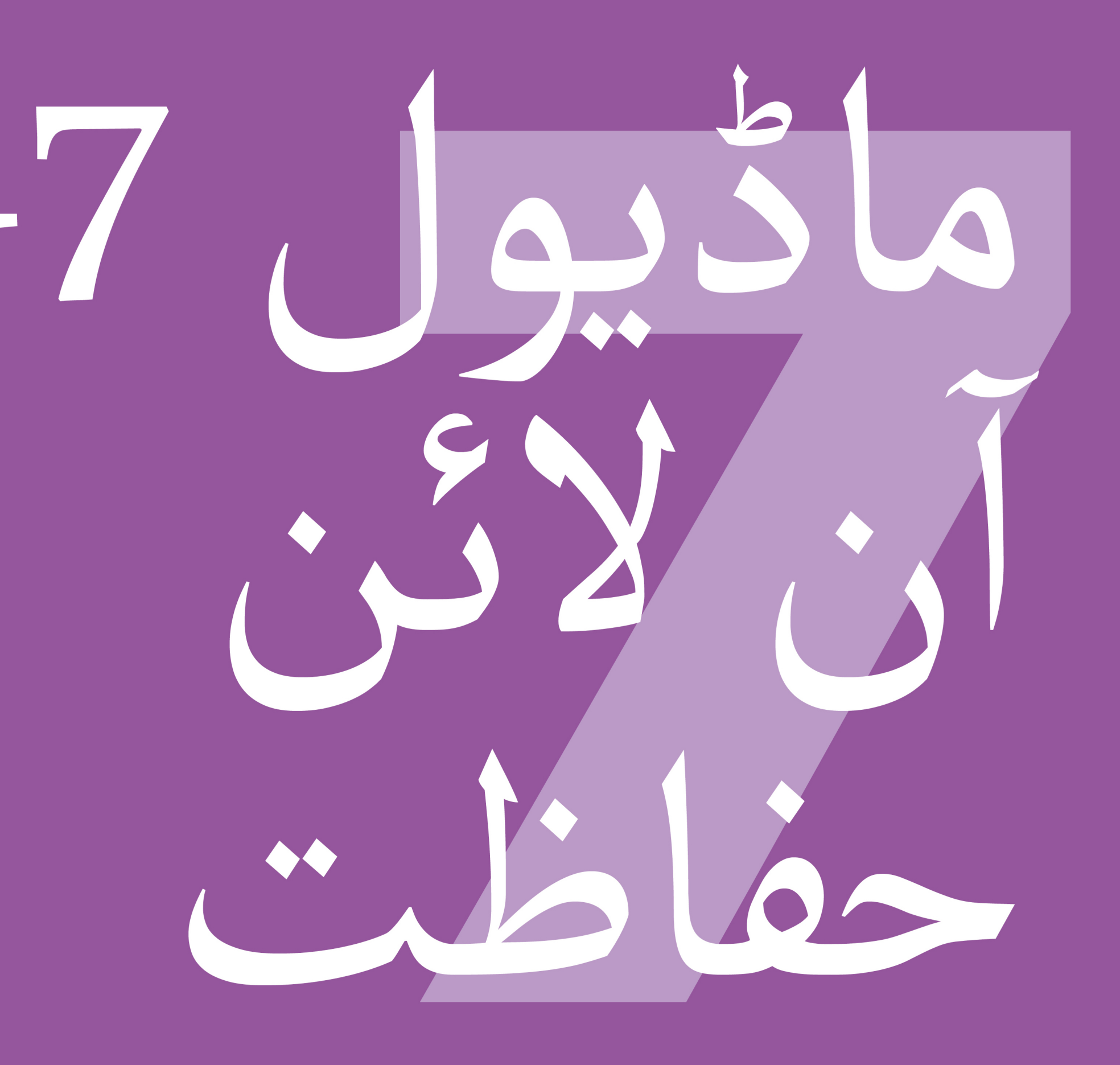

# مادُّيول 7 - آن لائن حفاظت

117 ماڈیول 7 - آن لائن حفاظت

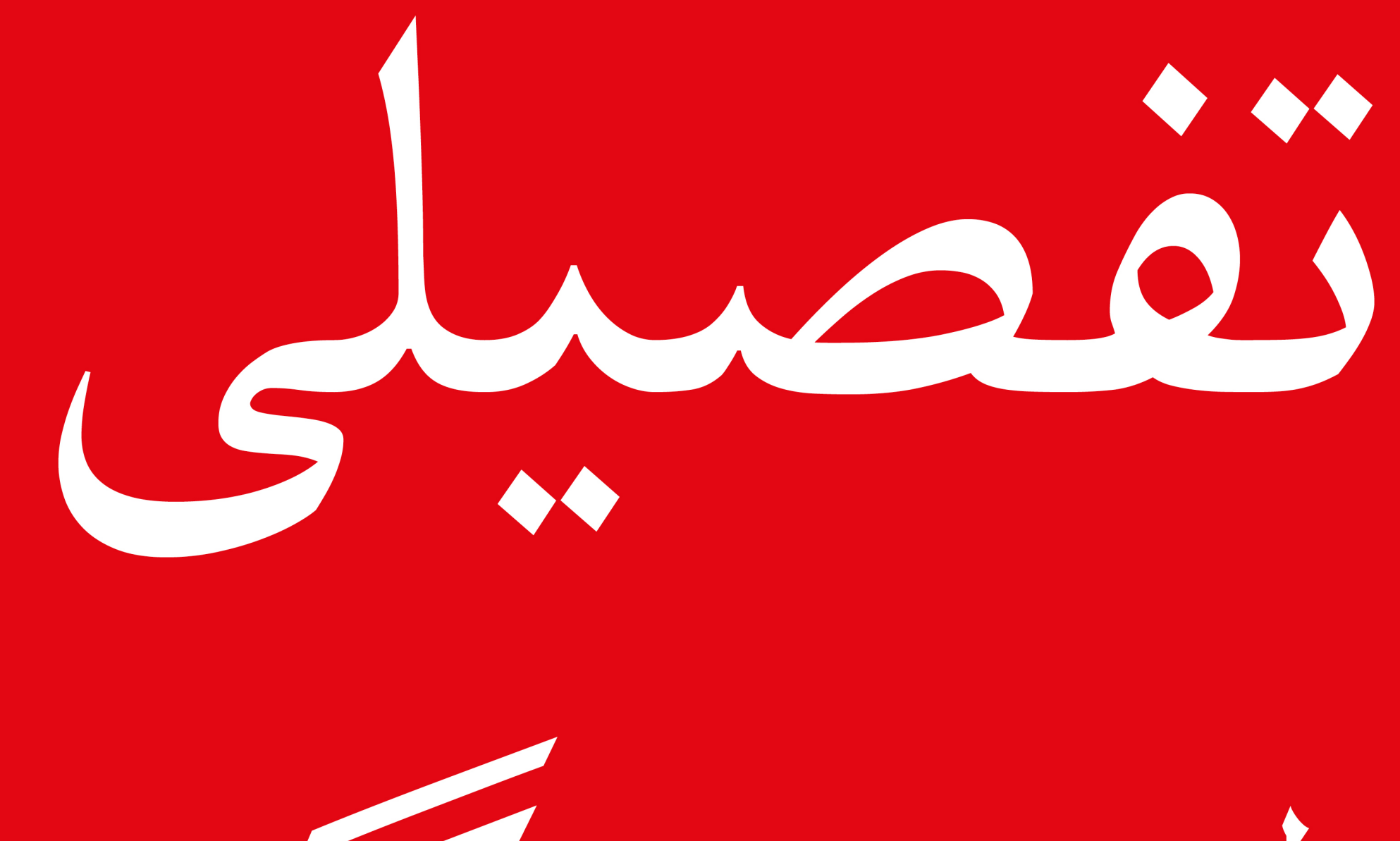

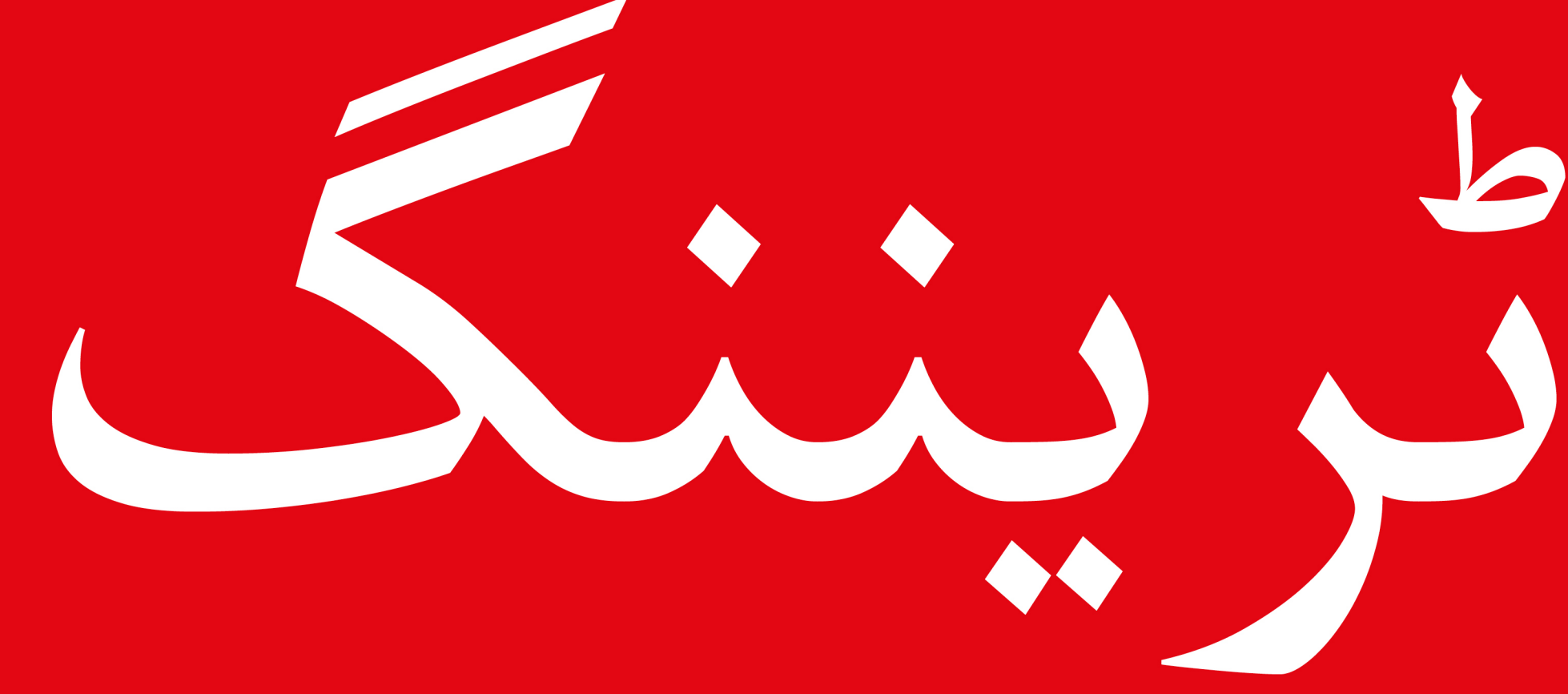

#### سے موبائل انٹرنیٹ سکلز ٹریننگ ٹول کٹ ( ایم آئی ایس ٹی ٹی )

**آماڈیول 6 - فیس بک ن الئن حفاظت ماڈیول 7 - �**

**سیکھےن کے مقاصد**

- آ• ٹرینیز کو آن لائن حفاظت کی بنیادی سمجھ ہے۔
- آ• ٹرینیز سمجھتے ہیں کہ آن لائن حفاظت کی بچوں کے لیے اہم مضمرات ہیں ـ

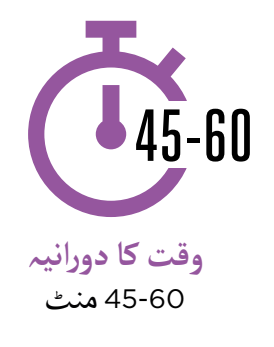

**آپ کو ضرورت ہوگی وہ چیزیں جس کی**  ۔<br>نرنیٹ پر محفوظ رہنے کے لیے آسان تجاویز .<br>نام انلاکا کیسے کام سمارٹ فون یا کائی او ایس ہینڈ سیٹ H حفاظتی پوسٹرز حفاظتی تجاویز ایکـٹو ایئر ٹائم رسائی )موبائل (سم یا وائی فائی چھو ٹے انعامات

**آماڈیول 6 - فیس بک ن الئن حفاظت � - 7**

### **حفاظت متعارف کروائیں**

**وضاحت کریں حفاظت کیا ےہ اور اس کی اہمیت کیوں ےہ اس کی مختصر** 

**وضاحت کریں:** وصاحب تریں:<br>"بہت ساری اچھی چیزیں ہیں جن کے لیے آپ انٹرنیٹ استعمال کر سکتے ہیں ، لیکن یہ یاد رکھنا ضروری ےہ کہ دنیا بھر میں کوئی بھی انٹرنیٹ استعمال کر سکـتا ےہ۔ اس کے ساتھ حقیقی زندگی کی عوامی جگہ )جیسے بازار کی جگہ( کی طرح برتاؤ کرنا اور محفوظ رہنا ضروری ےہ۔"

"انٹرنیٹ استعمال کر تے وقت محفوظ رہےن کے بہت سے طریقے ہیں۔ تمام فونز اور ۔ انٹرنیت استعمال ترتے وقت محفوظ رہنے کے بہت سے طریقے ہیں ۔ نہام قوتر اور<br>ایپس میں 'سیٹنگز' ہنوی ہیں جنہیں آپ اس بات کو یقینی بنانے کے لیے تبدیل کر <sub>ا</sub>یپس میں سینتخر ہوتی ہیں ج<br>سک<u>تے</u> ہیں کہ آپ محفوظ ہیں!"

### **ُجاگر کریں! فوائد کو ا**

۔<br>اپنی کہانی بتائیں کہ آپ (ٹرینر) انٹرنیٹ استعمال کرتے وقت پی نہایی بنائیں کہ آپ (بریبر ) انٹرنیٹ آستعمال کرنے وقت<br>کیسے محفوظ رہے ہیں ـ اس میں آپ کے دوستوں اور خاندان کی مثالیں بھی شامل ہو سکـتی ہیں۔

**کچھ مثالیں مندرجہ ذیل ہیں:**

- واٹس ایپ پر نامعلوم نمبروں کو بلاک کرنا اگر وہ خطرناک یا<br>بدنیتی پر مبنی معلوم ہو
	- یوٹیوب پر غیر موزوں ویڈیو تلاش کرنے پر 'بیک' بٹن کا<br>استعمال کرنا
	- آ پ کا فیس بک میں پرائیویسی سیٹنگز کو تبدیل کرنا تاکہ پروفائل صرف 'دوستوں' تک قابل رسائی ہو
- آ● اپنے آلے (فوِن) پر ایک پن ⁄پاس کوڈ رکھنا تاکہ اگر یہ چوری ہںو اپھ آلے (قون) پر ایک پن ،پاس نود رنھنا نانہ آئر یہ چوری<br>جائے تو لوگِ آپ کے فون تک رسائی حاصل نہ کر سکیں ـ جائے تو لوک آپ کے قون تک رسانی حاصل تہ کر سکیں ـ<br>فون آپریٹنگ سسٹم میں رازداری کی ترتیبات کو تبدیل کرنا )جیسے اینڈرائیڈ یا کائی او ایس(
	- دھوکہ دہی سے بچنے کے لیے اپنے موبائل منی پن کو محفوظ<br>,کھنا

#### **حفاظت کو متعلقہ بنائیں**

ٹرینیز سے بات کریں کہ انٹرنیٹ استعمال کر تے وقت محفوظ رہنا کـتنا اہم ےہ:

**پوچھیں**

- آ پ کو کون سی اہم "انٹرنیٹ پر چیزیں پسند ہیں (یا کرنا چاہتے ہیں)؟" ان کی دلچسپیوں کی بنیاد پر انہیں کچھ تجاویز دیں۔
- آ پ کو "کیا ایسی چیزیں ہیں جو ۔ دیا ایسی چیزیں ہیں جو آپ تو<br>پریشان کرتی ہیں جب آپ انٹرنیٹ استعمال کر تے ہیں؟" ٹرینر یہ سمجھےن میں مدد کرے گا کہ وہ ان وسعتوں میں کیسے محفوظ رہ سکتے ہییں ـ

**آماڈیول 6 - فیس بک ن الئن حفاظت ماڈیول 7 - �**

## **غیر مطلوبہ رابطے سے نمٹنا**

**وضاحت کریں:**

- آ• "انٹرنیٹ آپ کو اپنے دوستوں اور خاندان والوں کو پیغامات بھیجنے میں مدد کرتا ہے ـ آپ دنیا کے دوسری طرف ۔ انٹرنیت آپ کو آپنے دوستوں اور حائدان والوں کو پیغامات بھیجے میں مدد کرنا ہے ۔ آپ دنیا کے دوسری طرف<br>کے لوگوں کو بھی پیغامات بھیج سکتے ہیں جن سے آپ پہلے کھبی نہیں ملے! تاہتم ، اس کا مطلب یہ ہے کہ بعض تے توتوں تو بھی پیغامات بھیج سکتے ہیں جن سے آپ پہلے تھبی نہیں ملے! ناہم ، اا<br>اوقات لوگ آپ کو ایسے پیغامات بھیج سکتے ہیں جو آپ وصول نہیں کرنا چاہیتے ـ "
- "بچوں کو پیغام رسانی کی خدمات (جیسے واٹس ایپ) استعمال کرتے وقت خود کو محفوظ رکھنے کا طریقہ<br>سکھانا بہت اہم ہے ـ اگر بچے انٹرنیٹ استعمال کر رہے ہیں تو لوگ انہیں برے پیغامات بھیج سکتے ہیں ـ آپ انہیں ان کی معلومات کو نجی رکھےن اور ناپسندیدہ رابطے کو روکےن کا طریقہ سکھا کر ان کی حفاظت میں مدد کر سکتے ہیں۔"
	- آ• "آپ اپنے فون يا انٹرنيٹ پر موصول ہىونے والے كسى بھى ناپسنديده پيغام كو روك سكتے ہيں"

ٹرینی سے پوچھیں کہ انٹرنیٹ استعمال کر تے وقت ان کا دوسرے لوگوں کو پیغامات بھیجےن کا بنیادی طریقہ کیا ےہ۔

پوسٹر یا ان کے فون پر درج مراحل کا استعمال کرتے ہ*ں*وئے مندرجہ ذیل پروگراموں میں ناپسندیدہ پیغامات کو بلاک<br>کر نے کا طریقہ دکھائیں: **واٹس ایپ ، جے میل** اور **فیس بک** ۔

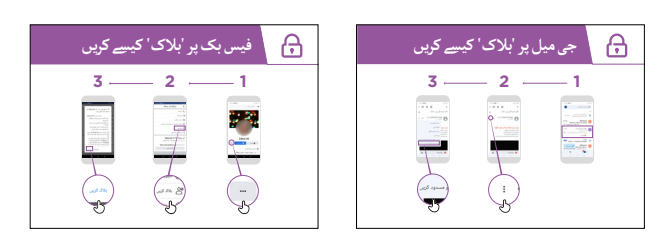

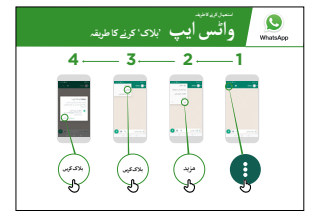

**واٹس ایپ، جی میل اور فیس بک پر بالک کر نے کے لےی پوسٹرز دکھائیں۔**

**آماڈیول 6 - فیس بک ن الئن حفاظت � - 7**

**وضاحت کریں:**

- آ• "آپ چاہیں تو ایسے اقدامات کر سکتے ہیں کہ سوشل میڈیا پر آپ کی 'پوسٹ' کوِن دیکھتا ہے ـ اگر آپ صرف "آپ چاہیں تو ایسے اقدامات کر سکتے ہیں کہ سوشل میڈیا پر آپ کی 'پوسٹ' کون دیکھتا ہے ۔ اگر آپ صرف<br>یہ چاہیتے ہیں کہ آپ کے قریبی دوست یا خاندان کچھ دیکھیں تو آپ دوسر ے لوگوں کو دیکھنے سے محدود کر سکتے ہیں۔
	- آ• "یاد رکھیں کہ انٹرنیٹ ایک عوامی جگہ ہے اور آپ ہمیشہ یہ کنٹرول نِہیں کر سکتے کہ ایک بار جب آپ یاد ردھیں کہ انٹرنیٹ ایک عوامی جگہ ہے اور آپ ہمیسہ یہ کنٹروں نہیں کر سکے کہ ایک بار جب آپ<br>انٹرنیٹ پر مواد کا اشتراک کر لیتے ہیں تو اس کے ساتھ کیا ہوتا ہے ـ آپ کو صرف وہ چیزیں پوسٹ کرنی انٹرنیت پر مواد کا اشتراک کر لیے ہیں تو اس کے ساتھ د<br>چاہئیں جو آپ دوسرے لوگوں کو دیکھانا چاہتے ہیں ـ "
	- "اپنے بچوں کو یاد دلائیں کہ اگر وہ نہیں چاہیتے کہ ان کی استاد یا دادی کچھ دیکھیں ، تو انہیں اسے پوسٹ<br>کرنے کا خطرہ مول نہیں لینا چاہیے!"

آپ صفحہ 114ت پر فیس بک ماڈیول کو دیکھ کر ٹرینیز کو فیس بک پر رازداری کی ترتیبات تبدیل **مشورہ:**  کر نے میں مدد کرسکـےت ہیں.

**نامناسب مواد**

آپ کو آپ کی مدد کر سکـتا ےہ۔ **وضاحت کریں:** "انٹرنیٹ بہت مفید اور دلچسپ ےہ اور بہت سے طریقوں سے محتاط رہنا چاہیے - کیونکہ کوئی بھی کچھ بھی لکھ سکـتا ےہ یا تصاویر یا ویڈیوز شامل کر سکـتا ےہ، اس کا مطلب ےہ کہ انٹرنیٹ پر بعض اوقات بری چیزیں بھی ہوتی ہیں۔"

"جب آپ انٹرنیٹ استعمال کر ر*پے* ہیں تو آپ کو اور آپ کے خاندان کو محفوظ رکھنے کے طریقے موجود ہیں ـ آِپ اپنے فون پر جو کچھ دیکھتے ہیں اسے کنٹرول کر سکتے ہیں اور اس بات کو یقینی بنا سکتے ہیں کہ دوسرے لوگ پے قون پر جو نچھ دیکھے ہیں آسے تنتروں تر سکے ہیں آور اس<br>جو آپ کا فون استعمال کرتے ہیں - بشمول بچے - محفوظ ہیں ـ "

و**ضاحت کریں:** "اب ہم یہ جانیں گے کہ آپ ان مختلف ویب سائٹس کو کیسے دیکھ سکتے ہیں جنہیں آپ پہلے گوگل کروم پر دیکھ چکے ہیں۔"

"جب بھی آپ کسی ویب سائٹ پر جائیںِ گے تو گِوگل کروم اس کا ریکارڈ رکھے گا — یہ ایسا *پم* جیسے فون ایک جب بھی آپ کسی ویب سانت پر جائیں کے نو کوکل کروم اس کا ریکارڈ رکھے کا —یہ آیسا ہے جیسے قون آیک<br>بڑی کتاب میںِ سب کچھ لکھ رہا ہو ـ اگر کوئی آپ کا فون استعمال کرتا ہے - مثال کے طور پر آپ کے بچے - یہ بھی ریکارڈ کرے گا کہ وہ کن ویب پیجز کو دیکھےت ہیں۔

> **کروم میں 'تلاش کی سرگزشت' تک رسائی حاصل کرنا**  $3 - 2 - 1$ 農

**کروم پر تالش کی سرگزشت تک رسائی حاصل کر نے واال پوسٹر دکھائیں**

اس بات کا مظاہرہ کریں کہ ٹرینیز پوسٹر یا ان کے فون (فونز )کا استعمال کرتے ہوئے کروم پر دیکھی گـئی تمام ویب سائـٹس کی 'تالش کی سرگزشت' کو کیسے دیکھ سکـےت ہیں۔ انہیں دکھائیں کہ اگر وہ چاہےت ہیں تو وہ سرگزشت کو کیسے 'تالش' کر سکـےت ہیں یا ا'مٹا' سکتے ہیں۔

و**ضاحت کریں:** "اگر آپ اپِنے خاندان کے ساتھ فون کا اشتراک کر رہے ہٖیں تو آپ سیف سرچ کو آن کرنا چاہیں وصاحب کریں: "در آپ آپنے حائدان کے سائھ قون کا استراک کر رہے ہیں تو آپ سیف سرچ کو آن کرنا چاہیں۔<br>گے ۔ اس کا مطلب ہے کہ گوگل کروم آپ کو ایسی ویب سائٹس دکھائے گا جو پورے خاندان کے لیے موزوں ہیں ۔

**آماڈیول 6 - فیس بک ن الئن حفاظت ماڈیول 7 - �**

**پےلسٹور پیرنٹل کنٹرول**

**وضاحت کریں:**

- "انٹرنیٹ میں ایسی چیزیں ہیں جو بچوں کے لیے موزوں نہیں ہیں ـ عام زندگی کی طرح ، انٹرنیٹ پر کچھ<br>چیزیں بچوں کے لیے اچھی نہیں ہوتیں ـ "
- آ• "اگر ایسے بچے ہیں جو آپ کا فون استعمال کرتے ہیں ، تو آپ کچھ آسان چیزیں کر سکتے ہیں تاکہ وہ اچھی چیزیں دیکھیں۔"

گوگل پلے اسٹور پر 'پیرنٹل کنٹرولز' قائم کرنے کا طریقہ دکھائیں ۔

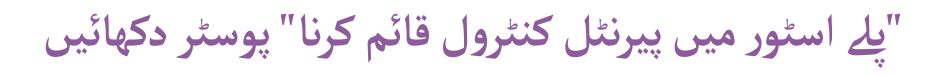

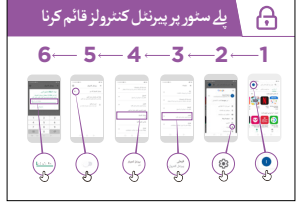

**وضاحت کریں:** کہ 'پیرنٹل کنٹرولز' کا مطلب ےہ کہ بچے ایسے ایپس یا گیمز ڈاؤن لوڈ نہیں کر سکیں گے جو بالغوں کے لیے ہیں۔ وہ پےل اسٹور میں صرف وہی ویڈیوز اور موسیقی تالش کریں گے جو بچوں کے لیے اچھی ہوں گی۔

**مشورہ:** اینڈروئیڈ سیٹ اپ کرنا ممکن ےہ تاکہ والدین بچوں کے فون پر کیا ےہ اسے کنٹرول کر سکیں. ٹرینیز کو وضاحت کریں کہ اگر وہ اس میں دلچسپـی رکھےت ہیں تو یہ ممکن ےہ۔

**آماڈیول 6 - فیس بک ن الئن حفاظت � - 7**

### **قابل اعتماد معلومات**

**وضاحت کریں:** "انٹرنیٹ پر بےشمار خبریں، تصویریں، ویڈیوز اور موسیقی ہیں - جو کبھی ختم نہیں ہوں گی! تاہم، یہ یاد رکھنا ضروری ےہ کہ انٹرنیٹ پر موجود ہر چیز پر بھروسہ نہیں کیا جا سکـتا۔"

"انٹرنیٹ ایک عوام<sub>یِ</sub> جگِہ ہے - جیسے ایک بازارِ - اور اسی طرح عمل کرنا ضروری ہے ـ آپ ہر اس چیز پر بھروسہ ِ انٹرنیت ایک عوامی جحہ *ہے -* جیسے ایک بازار - اور اسی طرح عم<br>نہیں کر سکتے جو لوگ آپ کو بتاتے ہیں یا جو آپ دیکھتے ہیں ـ "

.<br>"اگر ِآپ کے بچے ہیں تو یاد رکھیں کہ انہیں یہ سمجھنے کے لیے آپ کی مدد کی ضرورت ہںوگی کہ کیا اچھا *پہ* اور کیا ۔ ادر آپ کے بچے ہیں تو یاد رقھیں کہ آنہیں یہ سم<br>برا۔ آپ انہیں سمجھانے میں مدد کر سکتے ہیں۔"

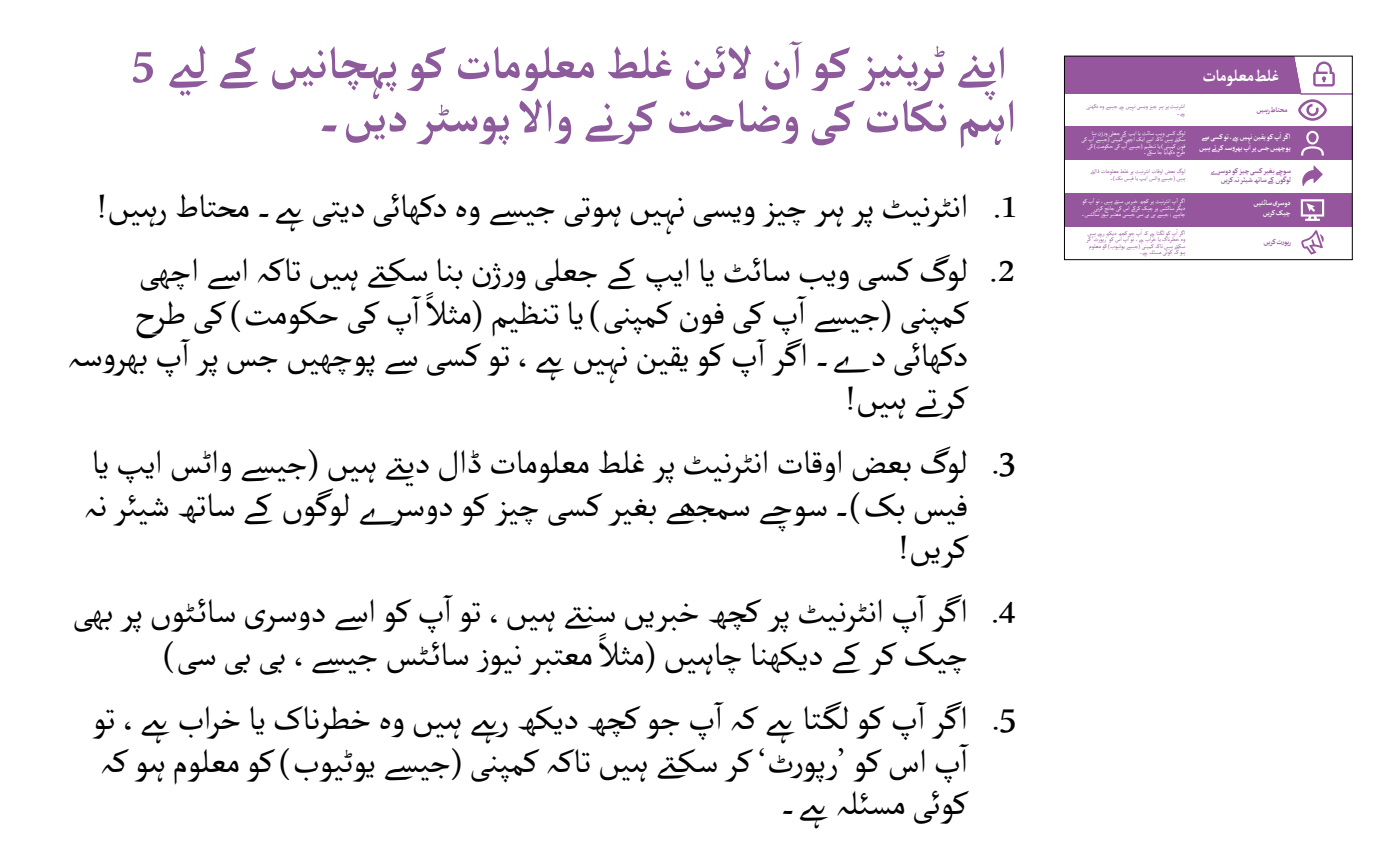

اپےن ٹرینیز سے بات کریں کہ انٹرنیٹ استعمال کر نے کے لیے ان تجاویز کا کیا مطلب ےہ۔

۔<br>ب کے تجربے کی بنیاد پر آپ کے ٹرینیز کے لیے متعلقہ مثالیں استعمال کر کے تجاویز دیں ـ مثال کے طور پر ، والدین اس بارے میں زیادہ فکر مند ہو سکـےت ہیں کہ اپےن بچوں کو غلط معلومات سے بچےن میں کس طرح مدد کریں۔

**آماڈیول 6 - فیس بک ن الئن حفاظت ماڈیول 7 - �**

# **یوٹیوب یا فیس بک پر مواد کی رپورٹنگ**

و**ضاحت کریں:** "اگر آپ سمجھتے ہیں کہ انٹرنیٹ پر کوئی چیز آپ کے لئے یا آپ کے خاندان کے لئے خطِرناک ہے ، وصاحب دریں: ۱در آپ سہجھے ہیں کہ انٹرنیٹ پر کوئی چیز آپ کے لے یا آپ کے حائدان کے لے حطرناک بے ،<br>ب اسے فیس بک یا یوٹیوب یا دیگر انٹرنیٹ سروسز کو 'رپورٹ' کر سکتے ہیں ۔ اس کا مطلب بے کہ آپ انہیں بتا رےہ ہیں کہ کچھ برا ےہ اور انہیں اس پر غور کر نے کی ضرورت ےہ۔"

آپ کسی ایسی چیز کو رپورٹ کرنا چاہیں گے جو پرتشدد ےہ، اس میں دہشت گردی شامل ہو، **وضاحت کریں:** " اس سے کسی کو خطرہ الحق ہو - خاص طور پر بچوں کو - اور یا یہ بہت جنسی ہو۔"

**پوچھیں:** اگر وہ یوٹیوب یا فیس بک پر کسی چیز کی 'رپورٹ' کرنا سیکھنا چاہےت ہیں۔

**مظاہرہ کریں** کہ پوسٹر پر دیے گـےئ اقدامات کا استعمال کر تے ہو ئے یوٹیوب یا فیس بک پر مواد کی رپورٹ کیسے دی جائے۔

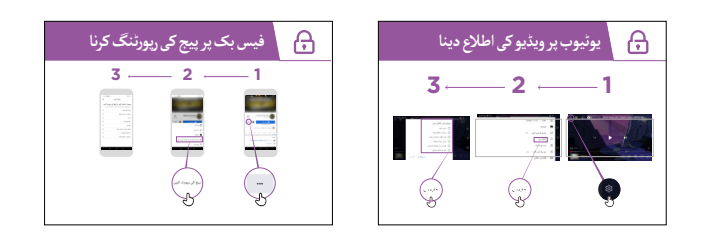

**یوٹیوب یا فیس بک پر مواد** 

**کی رپورٹنگ کے لےی پوسٹر** 

**دکھائیں**

**آماڈیول 6 - فیس بک ن الئن حفاظت � - 7**

#### **حفاظت پر خالصہ**

اس سیشن کے دوران اپےن ٹرینیز سے تبادلہ خیال کریں کہ انہوں نے حفاظت کے بارے میں کیا سیکھا ےہ۔ "انٹرنیٹ استعمال کرتے وقت آپ نے حفاظت کے بارے میں کیا سیکھا ہے ؟"

- اگر ضرورت ہمو تو فوری طور پر: پیغام رسانی کے پلیٹ فارم پر لوگوں کو 'بلاک کرنا' ، نامناسب مواد سے نمٹنا ،<br>یہ جاننا کہ انٹرنیٹ پر کس چیز پر بھروسہ کرنا پے ۔
	- آ پ سب سے زیادہ کیا چیز استعمال آپ اپنی زندگی میں گوگل کس چیز کے لےئ استعمال کرنا چاہےت ہیں؟ "آپ اپنی زندگی میں گوگل کس چیز کے لئے اہ<br>کرنے میں دلچسپی رکھتے اور پرجوش ہیں ؟ "
		- کلیدی اسباق پر دوبارہ خالصہ
	- .<br>آ • پ**وچھیں:** "کیا آپ کو اب بھی انٹرنیٹ استعمال کرتے وقت محفوظ رہنے کے بارے میں کوئی خدشات ہیں ؟"
		- خاص دلچسپی رکھنے والوں کے لیے مزید جدید خیالات تجویز کیے گئے ہیں ۔

ً **مشورہ:** اگر مناسب ہو تو، ایک کوئز کے طور پر خالصہ کریں اور کھیلےن کے لیے ٹرینیز کو انعامات )مثال مٹھائیاں) دیں ۔

#### **اگلی سطح**

اگر آپ سیشن کے اختتام پر پہنچ جاتے ہیں اور پھر بھی آپ کے پاس اضافی وقت *ہے*: آپ کے پاس حفاظت کے بارے میں مزید سواالت ہیں؟" **پوچھیں:** "کیا آپ موبائل انٹرنیٹ پر محفوظ رہےن کے بارے میں اور کیا جاننا چاہیں گے؟" **پوچھیں:** " ۔<br>ب یا ٹرینی کی دلچسپی کے لحاظ سے ، زیر بحث اّنے کے ممکنہ شعبے ، مندرجہ ذیل ہیں: آ پ کے مقامی عالقے میں عام مالی گھوٹالے آ۔<br>• یہ سمجھنا اور سیکھنا کہ آیا کوئی ویب سائٹ قابل بھروسہ ہے (مثلاً 'تالا' آئیکن ) آ کمپیوٹر یا میموری سٹک سے ایپس، میوزک یا ویڈیوز ڈاؤن لوڈ کرنا کیوں خطرناک ہو سکـتا ےہ۔ آ● اگر کوئی کمپیوٹر یا کوئی فون جس پر آپ کا گوگل اکاؤنٹ ہںو چوری ہںو جائے تو اسے کیسے ڈیلیٹ کریں ۔

 'وائرس' کیا ےہ؟ اپےن فون یا کمپیوٹر سے 'وائرس' کو ہٹانے کے لیے اینٹی وائرس سافٹ ویئر کا استعمال۔

**پوسٹرز ؤٹ) تصاویر) کٹ**  اب المساوي المساوي المساوي المساوي المساوي المساوي المساوي المساوي المساوي المساوي المساوي المساوي المساوي الم<br>المساوي المساوي المساوي المساوي المساوي المساوي المساوي المساوي المساوي المساوي المساوي المساوي المساوي المساو **اور معلوماتی شیٹس**

.<br>186 پوسٹرز , تصاویر (کٹ آؤٹ) اورمعلوماتی شیٹس

**آسان تجاویز انٹرنیٹ پر محفوظ رہےن کے لےی** 

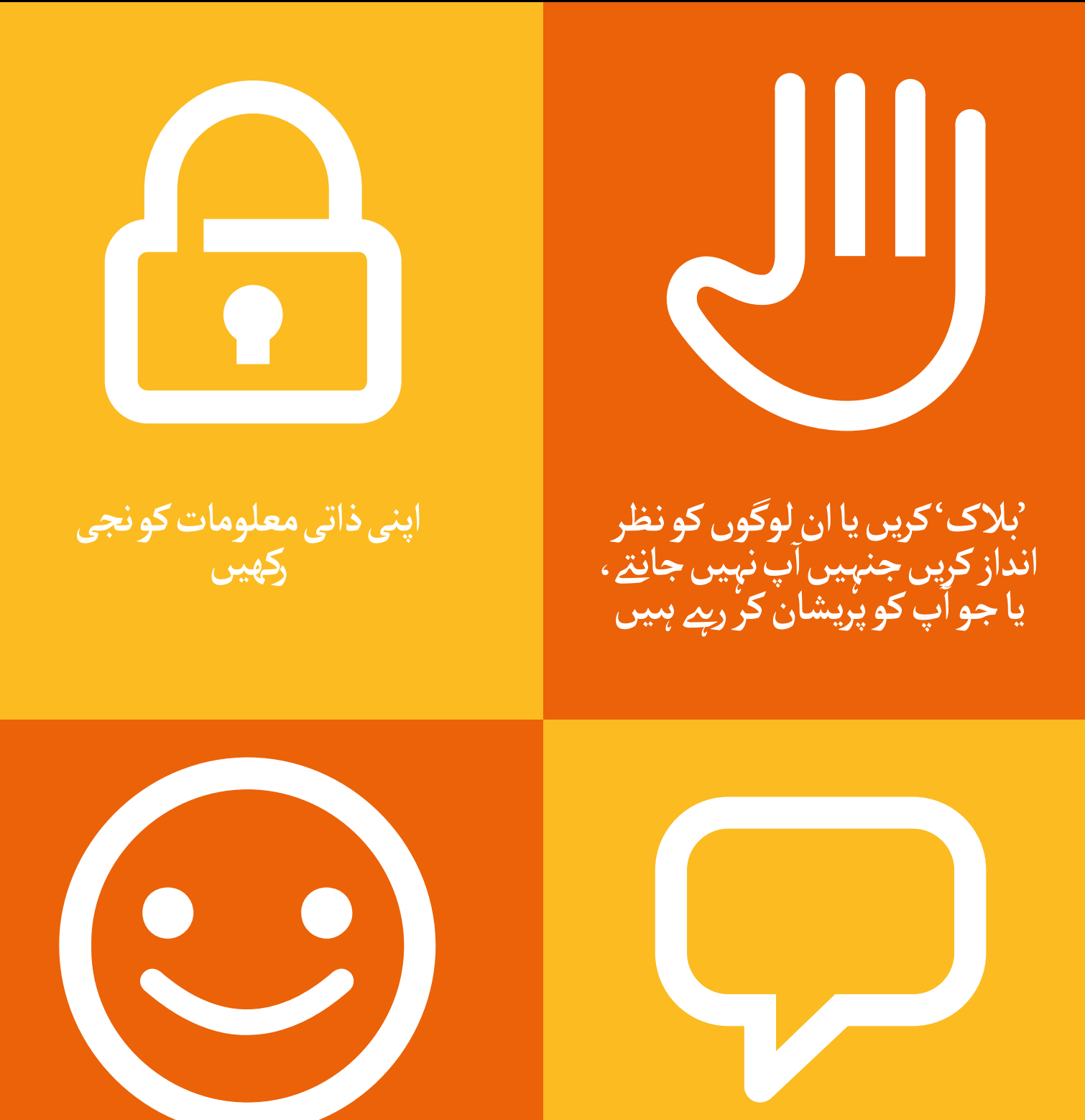

**آپ کسی بھی چیز کو دیکھےن یا تجربہ کرنے کے بارے میں ناخوشگوار اگر محسوس کرتے ہیں توکسیایسے ۔ محسوس کرتے ہیں تو کسی ایسے**<br>شخص کو بتائیں جسے آپ جا<u>ن</u>تے ہیں اور اس پر بھروسہ کرتے ہیں ا

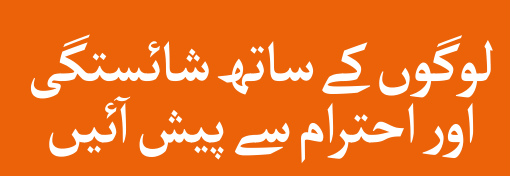

 $---x - -1$ 

 $-$ 

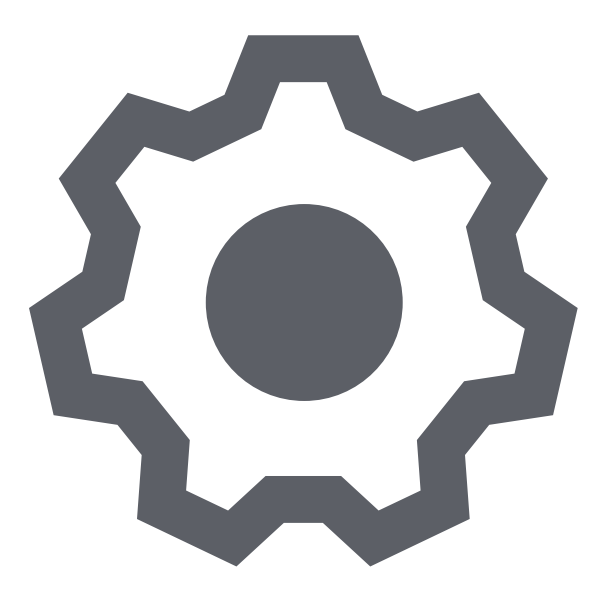

 $---x$ 

 $\frac{1}{2} \frac{1}{2} \frac{$ 

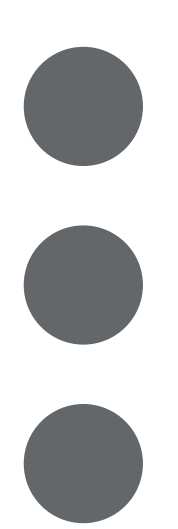

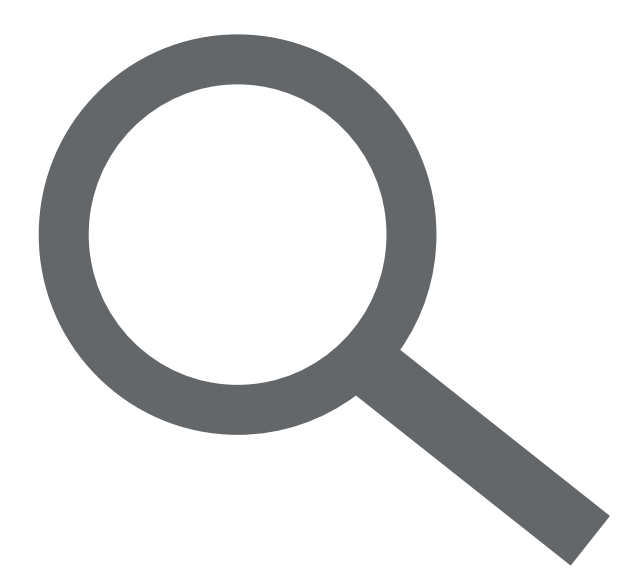

------------------

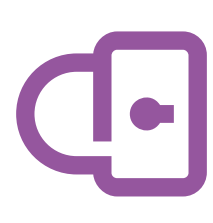

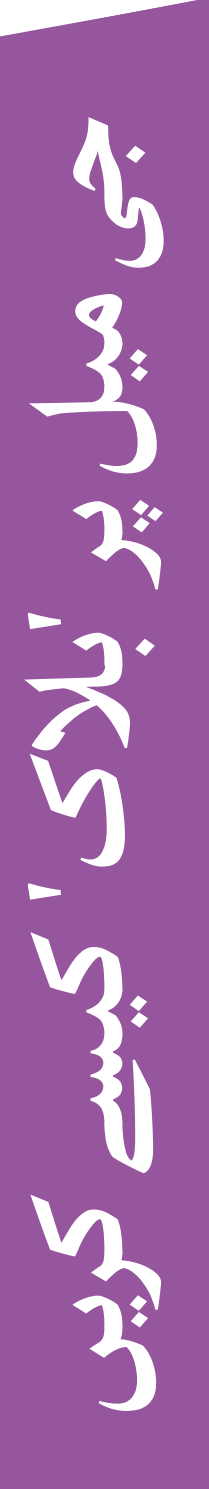

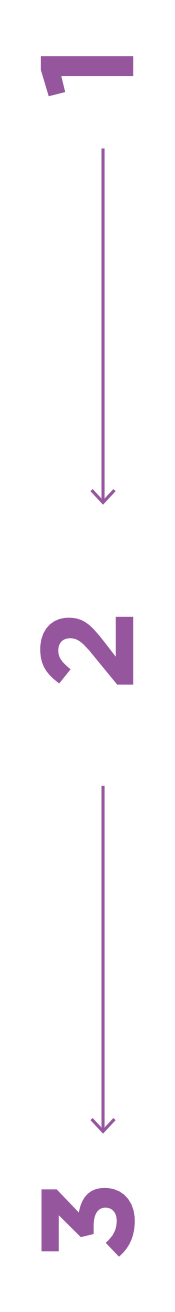

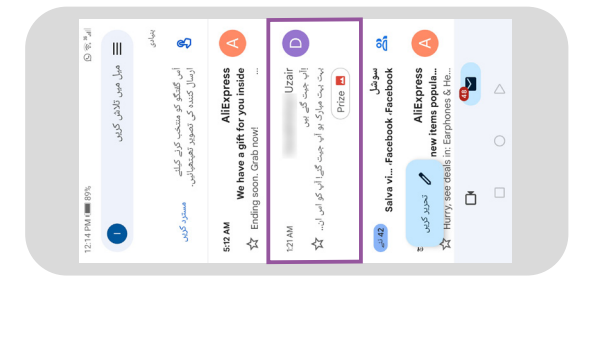

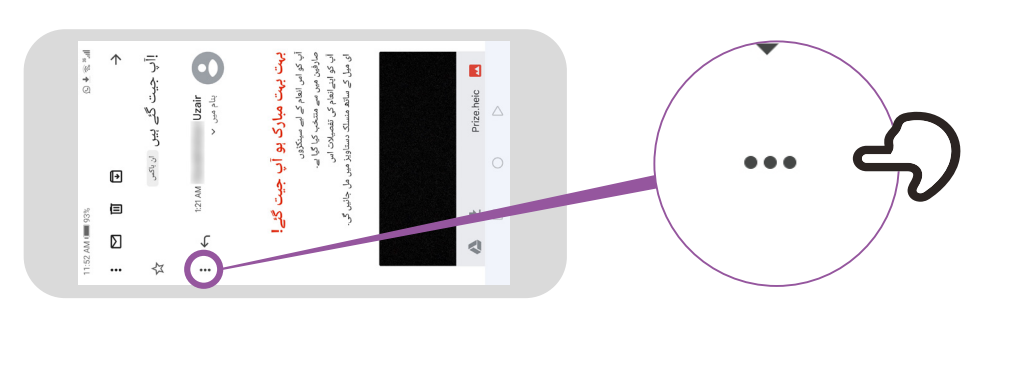

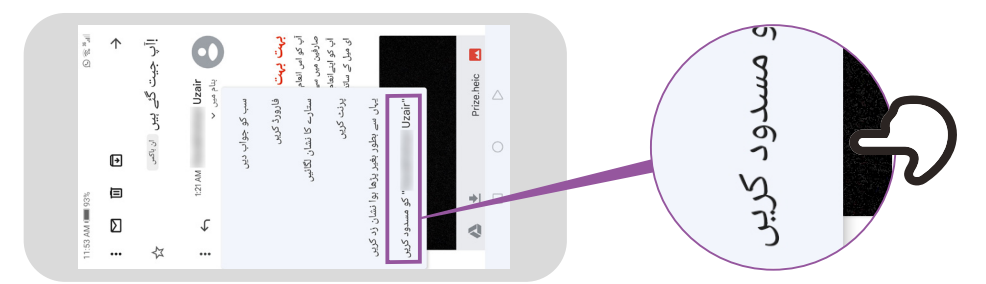

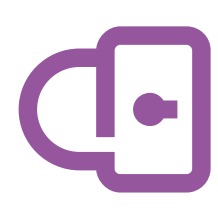

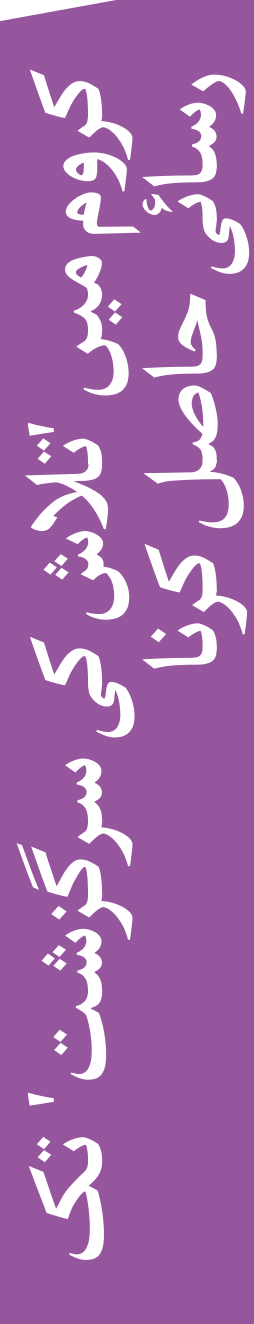

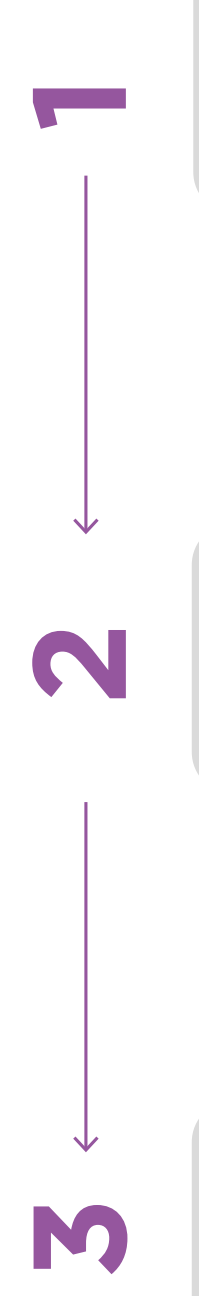

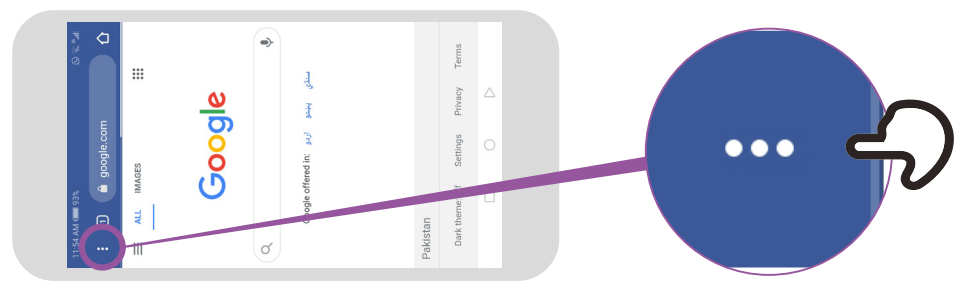

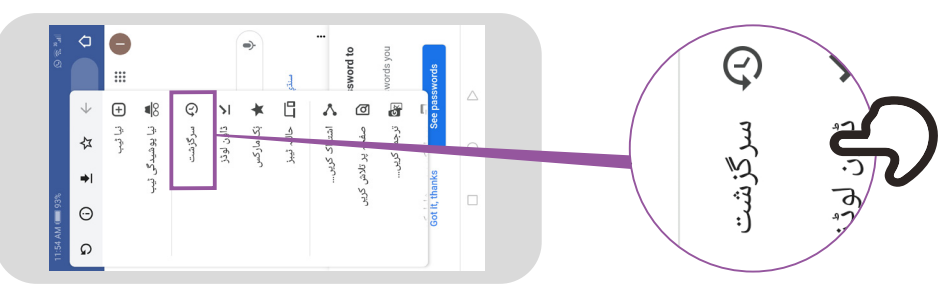

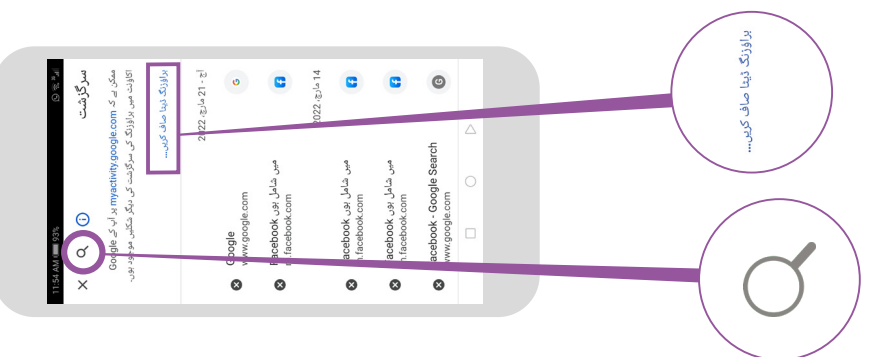

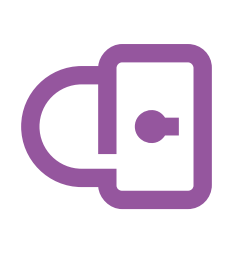

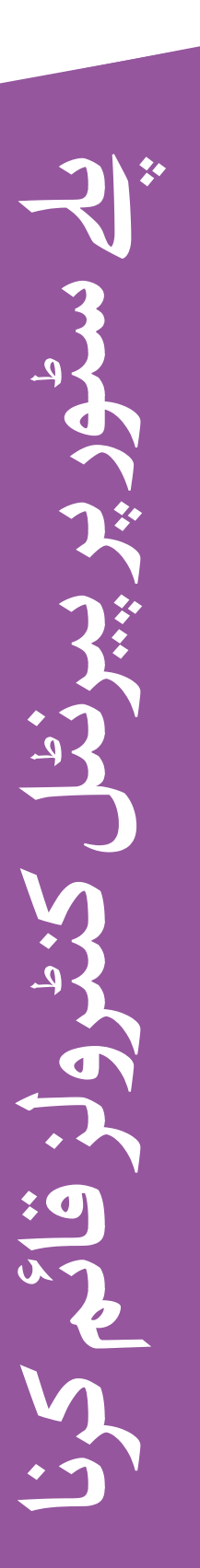

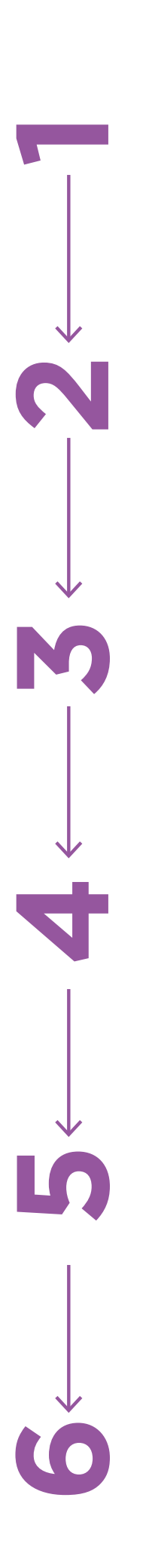

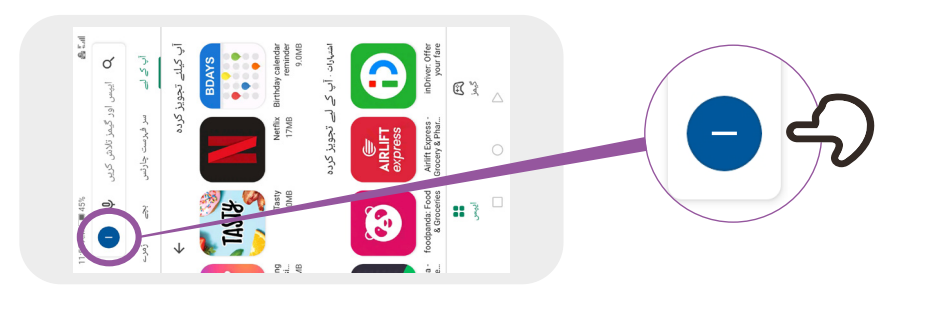

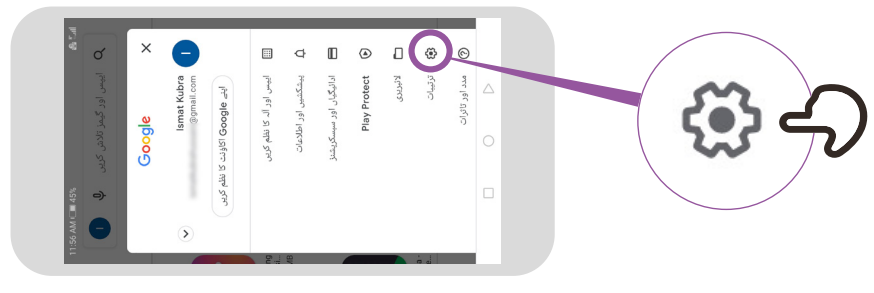

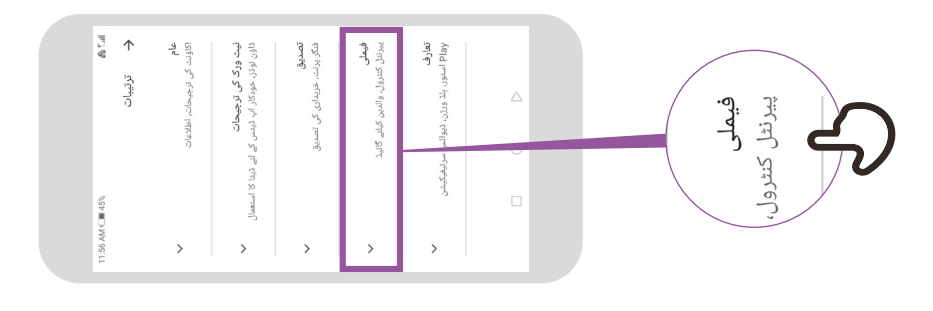

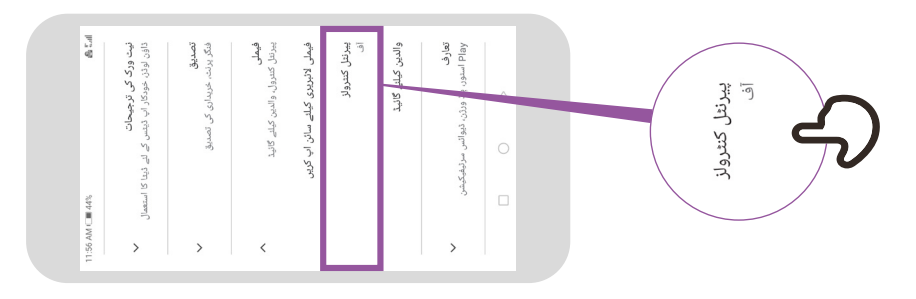

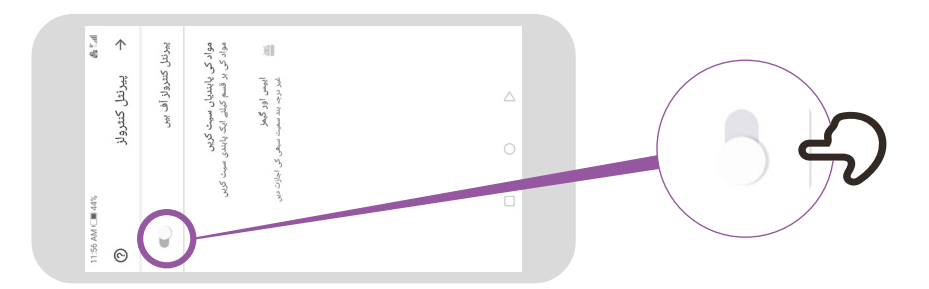

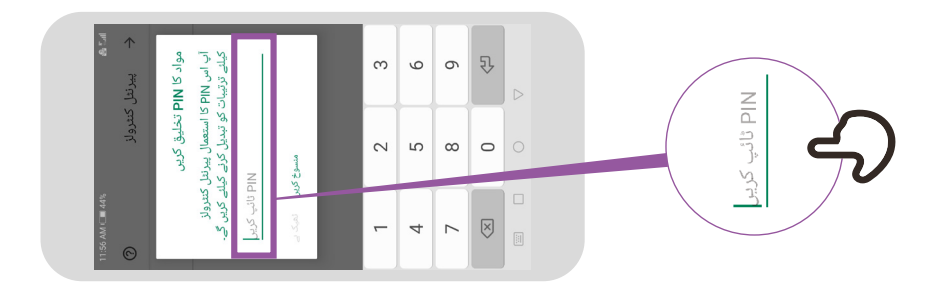

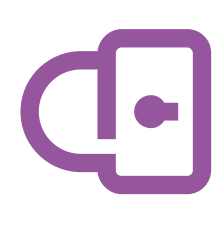

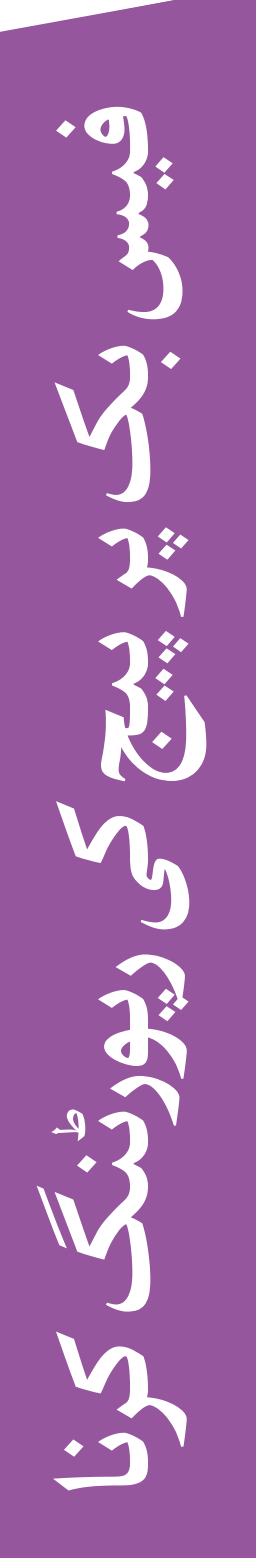

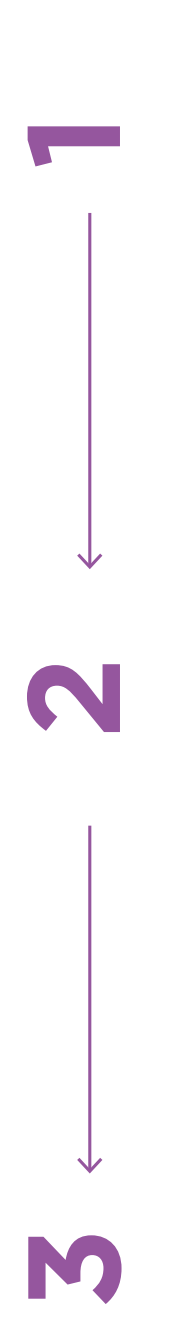

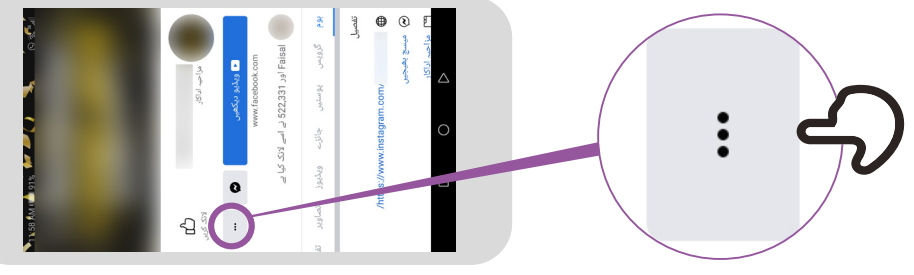

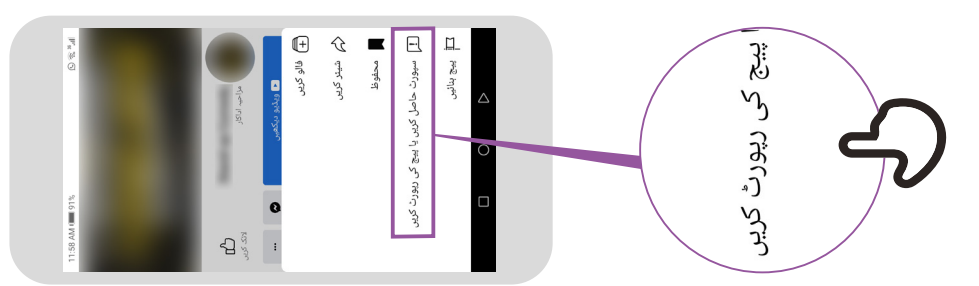

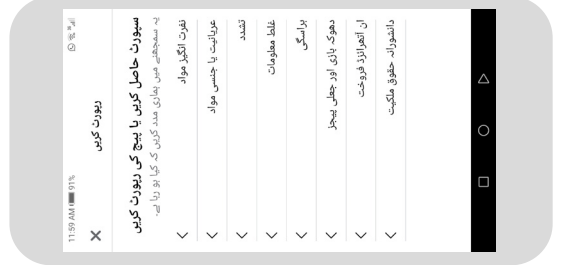

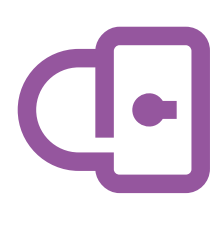

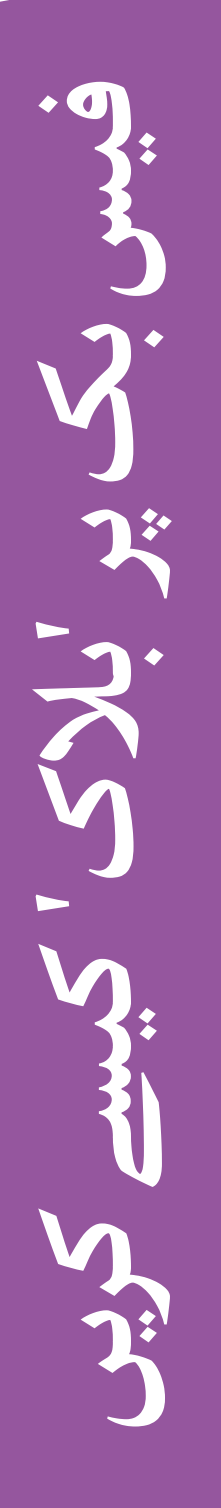

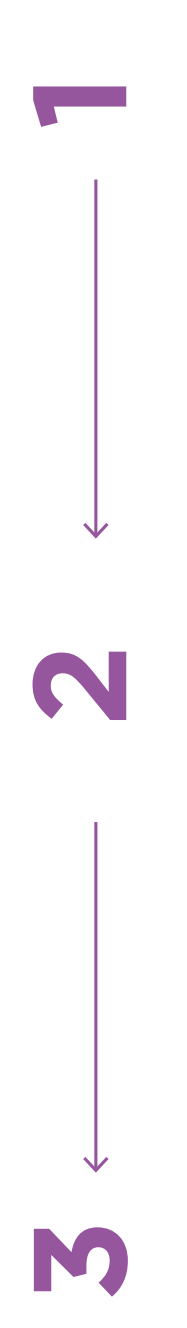

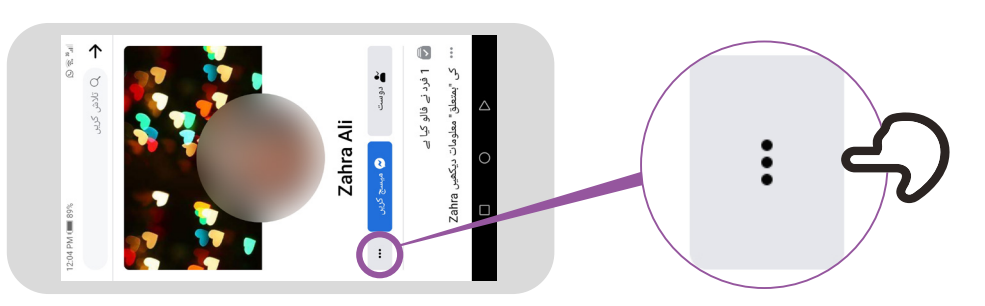

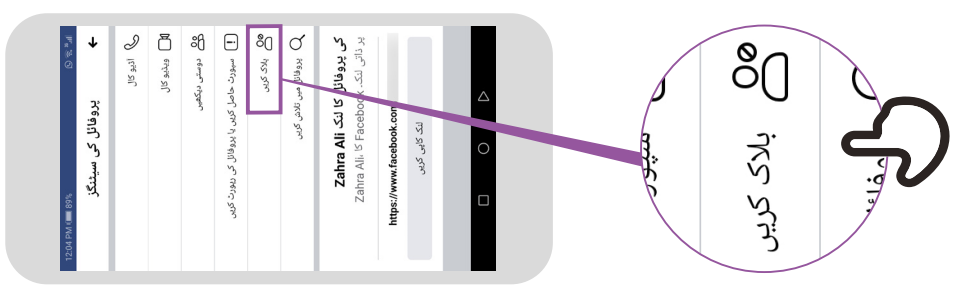

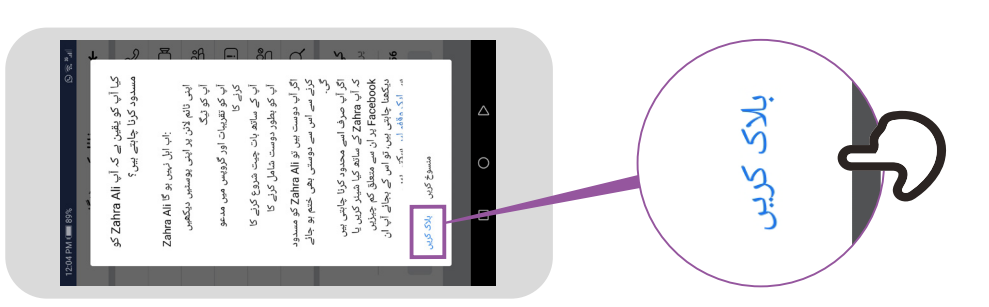

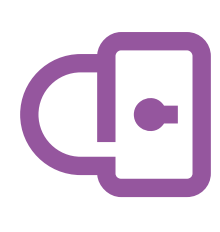

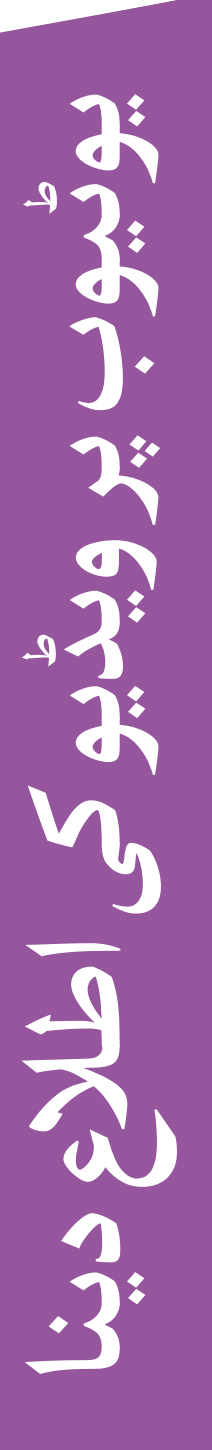

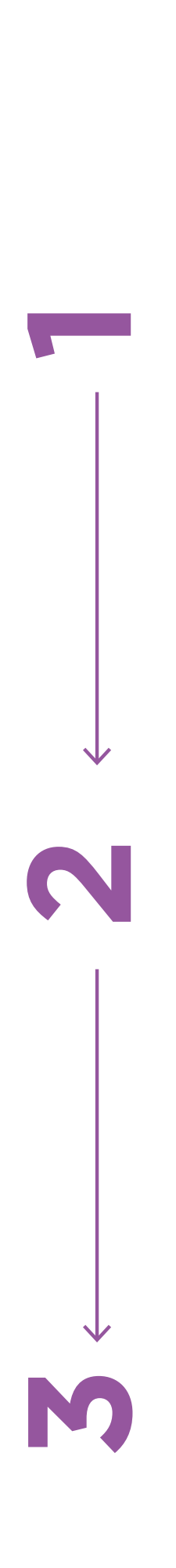

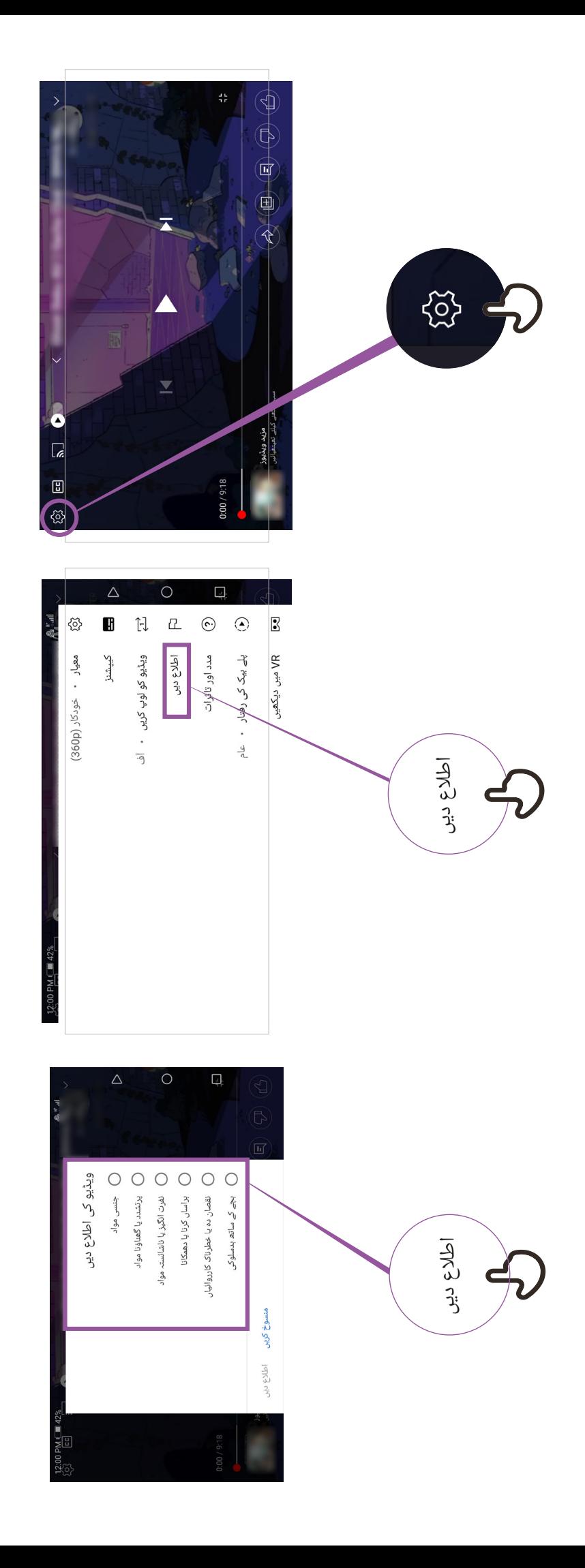

**غلط معلومات**

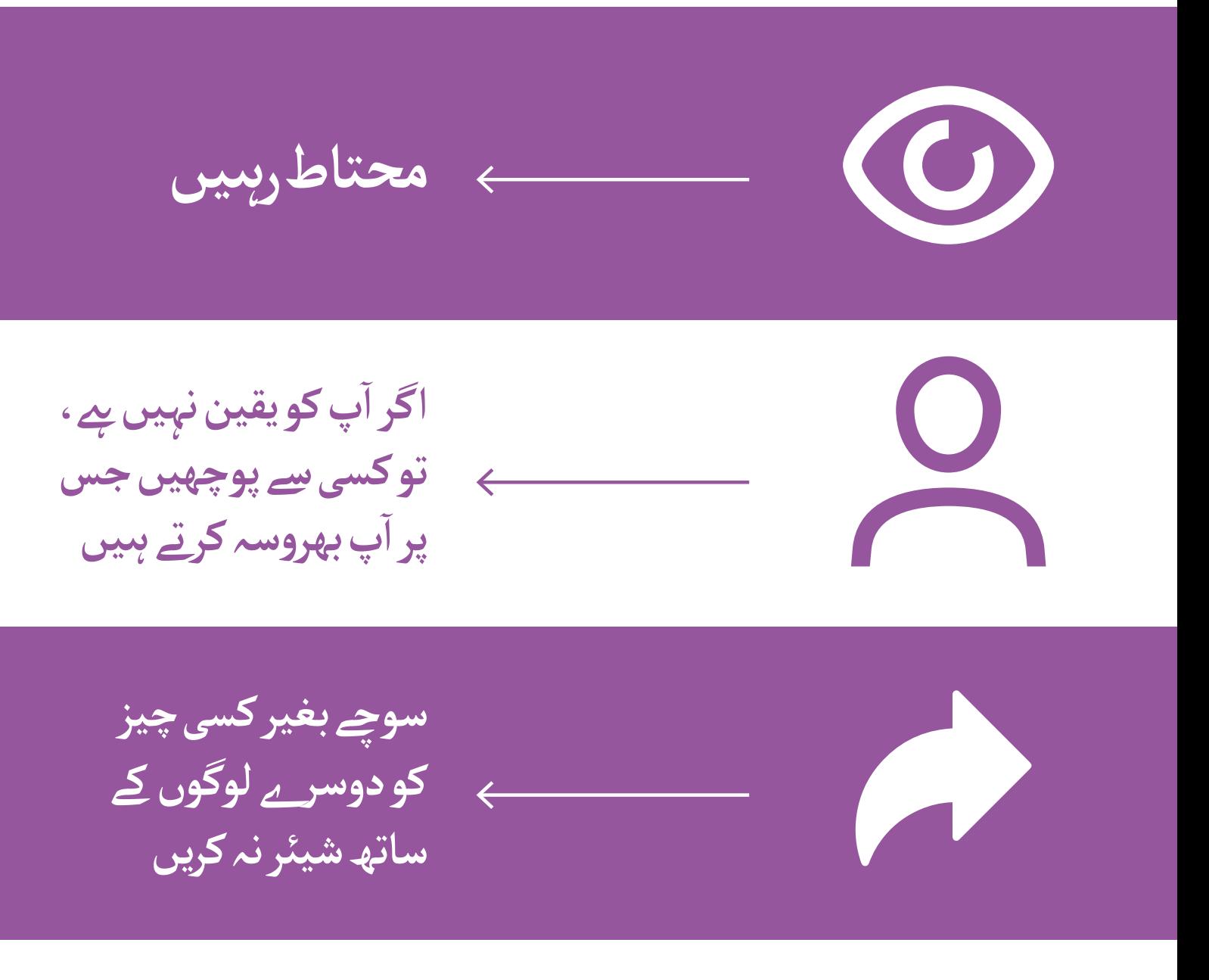

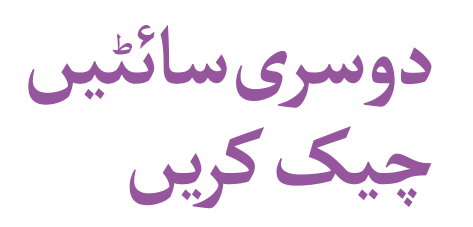

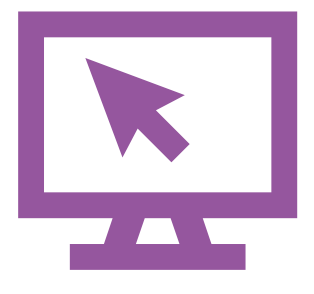

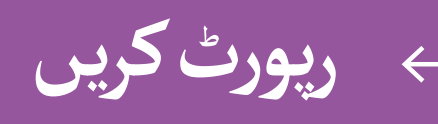

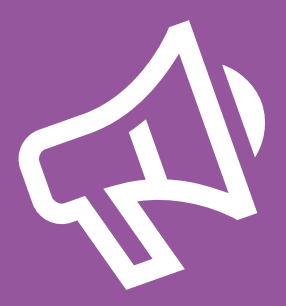

\* \* \* \* \*

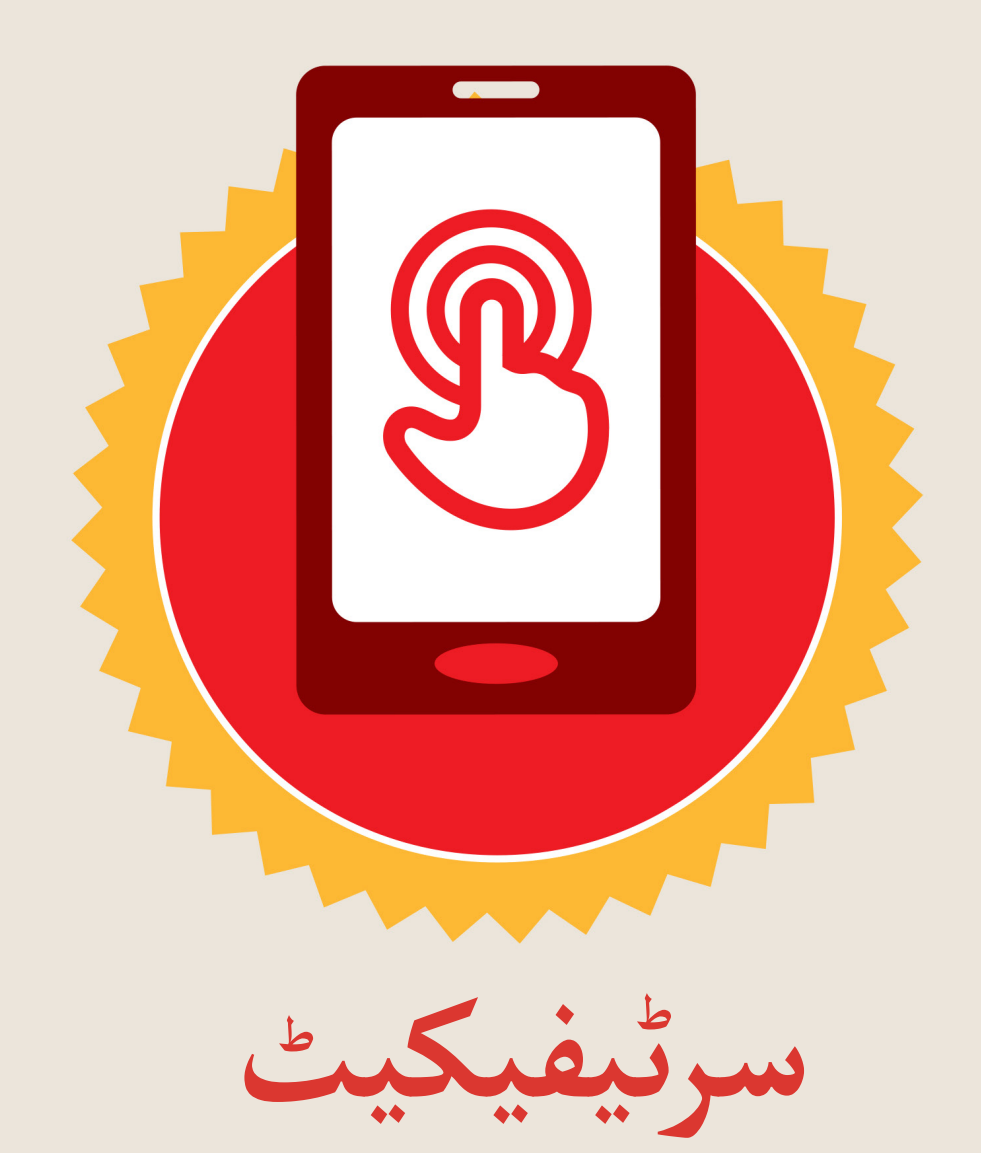

#### نے **بنیادی موبائل انٹرنیٹ مہارتوں** کی ٹریننگ مکمل کر لی ےہ

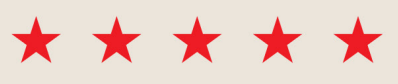

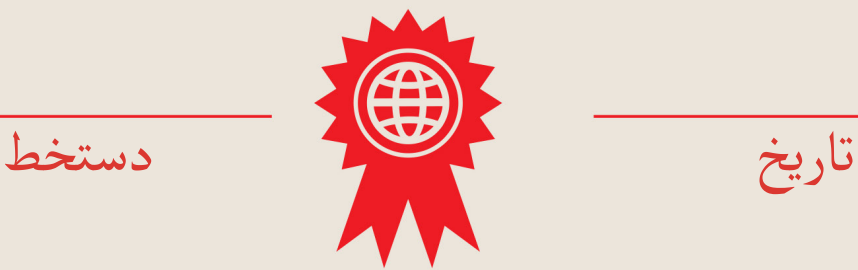

\* \* \* \* \*

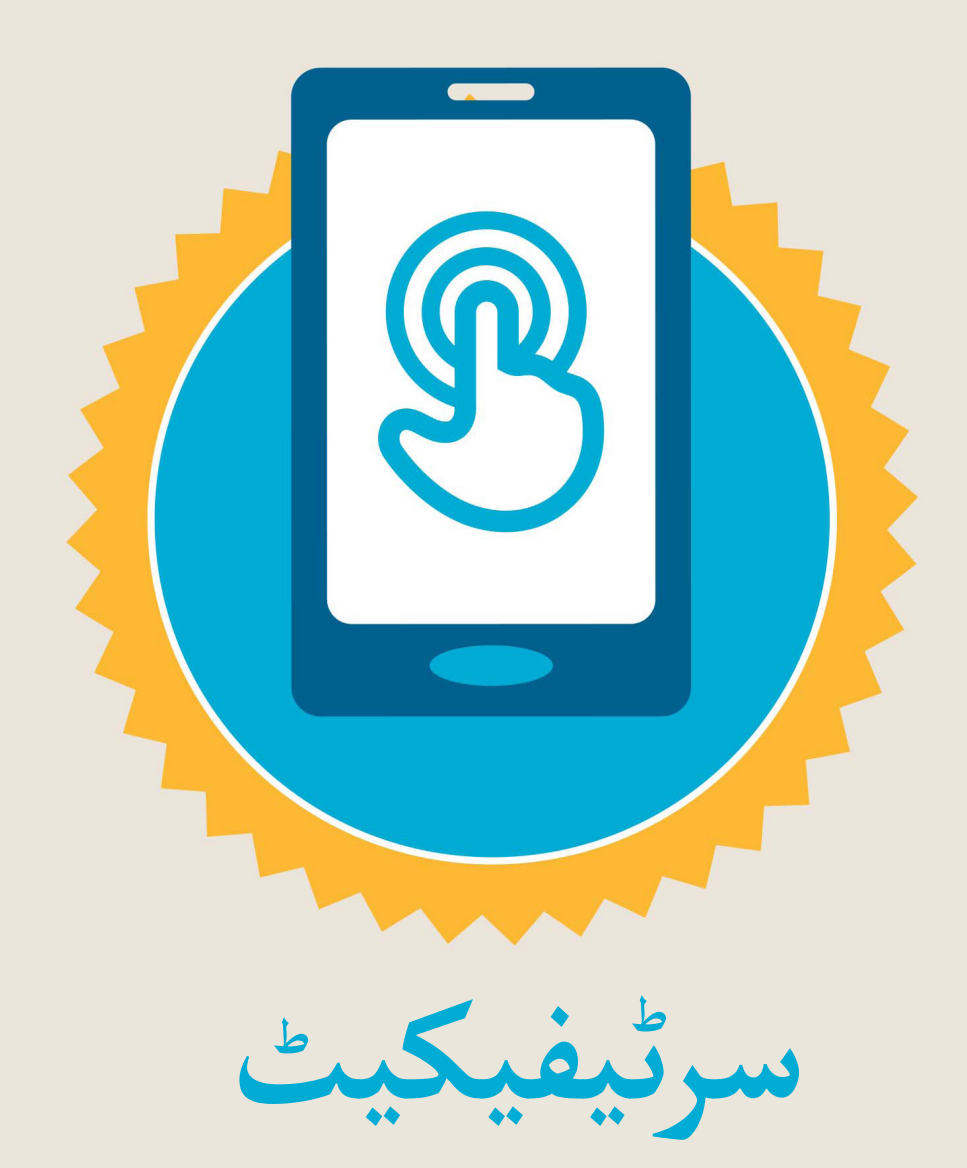

#### نے **بنیادی موبائل انٹرنیٹ مہارتوں** کی ٹریننگ مکمل کر لی ےہ

\*\*\*\*\*

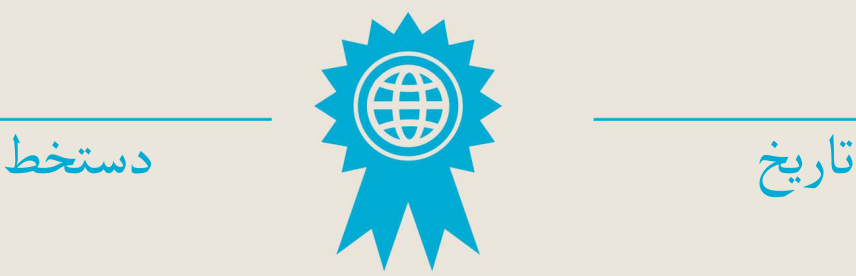